## **TeraCopy.Pro.v2.07.BETA.With.SERiAL**

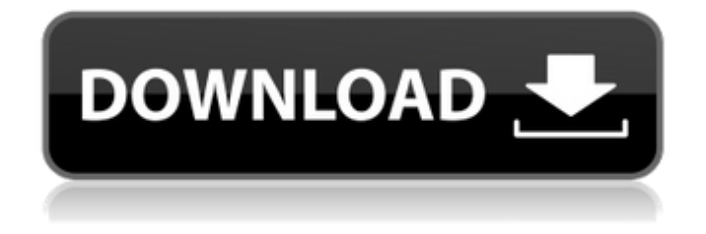

TeraCopy.Pro.v2.03b4.BETA.With.SERiAL.rar TeraCopy.Pro.v2.02b3.BETA.With.SERiAL.rar TeraCopy.Pro.v2.01b2.BETA.With.SERiAL.rar TeraCopy.Pro.v2.01b2.BETA.Without.SERiAL.rar TeraCopy.Pro.v2.01b2.BETA.Without.SERiAL.rar TeraCopy.Pro.v2.01b1.BETA.Without.SERiAL.rar TeraCopy.Pro.v2.01BETA.Without.SERiAL.rar TeraCopy.Pro.v2.01BETA.Without.SERiAL.rar TeraCopy.Pro.v2.01BETA.Without.SERiAL.rar TeraCopy.Pro.v2.01BETA.BETA.With.SERiAL.rar TeraCopy.Pro.v2.01BETA.Without.SERiAL.rar TeraCopy.Pro.v2.01BETA.BETA.Without.SERiAL.rar TeraCopy.Pro.v2.01BETA.Without.SERiAL.rar TeraCopy.Pro.v2.01BETA.Without.SERiAL.rar TeraCopy.Pro.v2.01BETA.Without.SERiAL.rar TeraCopy.Pro.v2.00b4.BETA.Without.SERiAL.rar TeraCopy.Pro.v2.00b4.BETA.With.SERiAL.rar TeraCopy.Pro.v2.00b4.BETA.Without.SERiAL.rar TeraCopy.Pro.v2.00b4.Without.SERiAL.rar TeraCopy.Pro.v2.00b3.BETA.Without.SERiAL.rar TeraCopy.Pro.v2.00b3.BETA.With.SERiAL.rar TeraCopy.Pro.v2.00b3.BETA.Without.SERiAL.rar TeraCopy.Pro.v2

## **TeraCopy.Pro.v2.07.BETA.With.SERiAL**

, Serial, 2.0.7. Serial, Serial, 2.0.7. Serial, Serial 1cdb36666d

This is the latest version available. Version 2.07 "BETA" is more stable than version 2.03. You can download it in our Software page OR You can Download the V2.03 version from other sites. Fantastic! Thank you for sharing this valuable knowledge with us. Oct 19, 2012  $\hat{a}\epsilon$ " Version 2.07  $\hat{a}\epsilon$ " Is a very good version. Updating the version is needed since there is a bug in the program and it needs to be fixed. This game requires minimum specs and is simple to install. I have downloaded and played with V2.07 Beta and everything seems to work fine. BUT, I just can't get it to work properly when I try a scan on it. (this is in regards to it not being as stable as V2.03) So, what I am asking is, does anyone have a crack or keygen for V2.07 Beta? And would you use it and if you did, would you use the crack or keygen? Thanks in advance! Oct 7, 2012  $\hat{a}\epsilon$ " Version 2.07  $\hat{a}\epsilon$ " This is a wonderful version of the Teracopy. You can download the latest version, v 2.07 Beta, here: Hi, i have a problem with the project, due to the bug on v2.07. after to change to diferent driver it work but the problem is that the game crash after only a few seconds with no reason, on v2.03 work fine but the problem is that the game does not have a license key when open the program, on the disk works fine, thanks, This is a very nice program. Great job! However, I noticed it doesn't come with a crack, so I downloaded and tried to crack it

myself. It didn't work. The game just crashed as soon as I tried to start it. Maybe it's a bug in my Windows 7 RC.Q: Stop and re-start custom background thread I have an Android application that continuously collects

data from a sensor. During the execution, the data is saved to a database. I use the following Thread to execute my code: private void run() { try {

<https://topnotchjobboard.com/system/files/webform/resume/sastjai313.pdf> <https://churchillcat.com/wp-content/uploads/2022/07/mariderr.pdf> [https://iraqidinarforum.com/upload/files/2022/07/HBc8aVdYMPJhX2tn94dP\\_06\\_f2ddd7a86b62cecb106ef9fc72b](https://iraqidinarforum.com/upload/files/2022/07/HBc8aVdYMPJhX2tn94dP_06_f2ddd7a86b62cecb106ef9fc72bc1d89_file.pdf) [c1d89\\_file.pdf](https://iraqidinarforum.com/upload/files/2022/07/HBc8aVdYMPJhX2tn94dP_06_f2ddd7a86b62cecb106ef9fc72bc1d89_file.pdf) <http://www.sweethomeslondon.com/?p=30191> <https://www.caribbeanskillsbank.com/hd-online-player-train-to-busan-movie-eng-sub-torrent/> <https://trello.com/c/ApQxvdx6/58-siliprandi-tettamanti-biochimica-medica-pdf-18> [https://paygranracodethan.wixsite.com/softclearhormont/post/basic-inventory-control-v5-0-135-with-key](https://paygranracodethan.wixsite.com/softclearhormont/post/basic-inventory-control-v5-0-135-with-key-tordigger-2021-crack)[tordigger-2021-crack](https://paygranracodethan.wixsite.com/softclearhormont/post/basic-inventory-control-v5-0-135-with-key-tordigger-2021-crack) [https://www.juniperhillpta.uk/wp-content/uploads/2022/07/Troy\\_Tamil\\_Dubbed\\_Movie\\_Free\\_Download.pdf](https://www.juniperhillpta.uk/wp-content/uploads/2022/07/Troy_Tamil_Dubbed_Movie_Free_Download.pdf) <https://www.colorado.edu/ocg/sites/default/files/webform/talicons904.pdf> <https://conbluetooth.net/ansys-licgen-a145-calc-exe/> <https://mandarinrecruitment.com/system/files/webform/keyshot-for-zbrush-crack-43.pdf> http://thetruckerbook.com/2022/07/06/robot-master-for-mastercam-x3-crack-\_full\_-windows/ [https://ninarkids.com/wp-content/uploads/2022/07/Audaces\\_Digiflash\\_Download\\_TOP.pdf](https://ninarkids.com/wp-content/uploads/2022/07/Audaces_Digiflash_Download_TOP.pdf) <https://trello.com/c/XatH7j1J/46-guitar-pro-614-r11201-crack-new> <https://www.reperiohumancapital.com/system/files/webform/bickpet973.pdf> <https://grandioso.immo/tomb-raider-2013full-pc-and-crackskidrow-rar-password-repack/> <http://jaxskateclub.org/2022/07/06/mozilla-firefox-73-0-crack-better-with-keygen-free-download-2020/> [https://www.optometry.unsw.edu.au/system/files/webform/higher\\_degree\\_research\\_expressio/\\_sid\\_/tadgess51](https://www.optometry.unsw.edu.au/system/files/webform/higher_degree_research_expressio/_sid_/tadgess513.pdf) [3.pdf](https://www.optometry.unsw.edu.au/system/files/webform/higher_degree_research_expressio/_sid_/tadgess513.pdf) <https://studiolight.nl/wp-content/uploads/2022/07/yvaxyme.pdf>

https://vukau.com/upload/files/2022/07/JG6SCcHI5cVf5kI6Kyn7\_06\_0bbcdc0bcb3c61356bf26db1f7dc6d2e\_file. [pdf](https://vukau.com/upload/files/2022/07/JG6SCcHl5cVf5kI6Kyn7_06_0bbcdc0bcb3c61356bf26db1f7dc6d2e_file.pdf)

With serial.! RAR 1.59 keygen : name/!YOU!. Download: indiate x 2013 And Bored v3.0.3.0.3767Q: Bootstrap 4 hide menu buttons completely if mobile, keep display on desktop Bootstrap has a feature where the menu items collapse when you scroll past them, I want to hide the menu on mobile, but keep it visible when desktop. Is this possible, if so what's the syntax? A: Bootstrap 4 has the collapsed menu option, as in 3. But if you want to show the menu on mobile devices, you may use the navbar-expand-md class. You could also use the md size for all navbar items. A: To hide all of the menu icons from being clickable on mobile devices, use the classes hidden-xs and hidden-sm inside the.navbar-nav class. From the docs: On small devices, the.navbarnav is hidden by default and appears as a menu-brand-only navigation. So in your case, all of the navbar menu items would have the following class on mobile devices: .navbar-nav.nav-item.hidden-xs Here is a link to the documentation for class list, which says: hidden-xs - Applied to a.nav-item to hide it on narrow viewports (viewports between 0 and 959 pixels wide). and hidden-sm - Applied to a.nav-item to hide it on narrow viewports (viewports between 576 and 959 pixels wide). If the menu is going to be collapsible, I suggest applying these classes to the.navbar-nav class and then using the collapse method, as shown in the docs. Q:

Python OpenCV populate numpy array with images from folder I have a folder with 100 files in it and I need to process each of them with a basic sliding window. I need to import the images (square images of numpy arrays) and to write the windowed images to an array of the same size (4x4). How can I import the images from the folder, process each image and store the results to a numpy array? Thanks a lot! A: Consider a variable imgs that will be a